令和 5 年度第 2 回 原子力災害医療基礎研修 開催要項

開催:長浜赤十字病院

1.目的

滋賀県原子力災害拠点病院、原子力災害医療協力機関として基礎的な医療 知識を学び、医療対応できるスキルと必要な役割・手順の確認ができる事を 目的とする。

2.開催日時

令和 6 年 2 月 10 日(土)8 時 30 分~17 時 00 分

3.会場

長浜赤十字病院 原子力災害対策施設

- 4.研修内容 別紙時間表のとおり
- 5.対象者

滋賀県内の原子力災害拠点病院職員、原子力災害医療協力機関職員 (医師・看護師・診療放射線技師など)

6.受講料

無料(ただし交通費などはご負担お願いします)

7.申し込みについて

「被ばく医療研修ポータルサイト」より受講申し込みください。 ※別添「入力操作の手引き」参照

8.受講決定通知

研修開始日までに所属長または本人宛の結果をメールで通知します。 応募者多数の場合には受講者数を調整させていただくことがあります。ま た応募者多数の場合には県内受講者を優先いたします。 受講決定後でも社会通念上相当する理由がある場合は受講決定を取り消す 場合があります。

9.研修および実習の中止について 感染症の流行状況、地震風水害などの災害、および県の方針などにより、研 修および実習を中止する可能性があります。中止が決定次第、速やかに申 込メールアドレスへご連絡させていただきます。

- 10.問い合わせ先
	- 〒526-8585 滋賀県長浜市宮前町 14 番 7 号 日本赤十字社長浜赤十字病院 医療社会事業部 社会課 伊吹 TEL:0749-63-2111(代表)

令和 5 年度第 2 回 原子力災害医療基礎研修 時間表

・日 程:令和 6 年 2 月 10 日(土)

・場 所:長浜赤十字病院

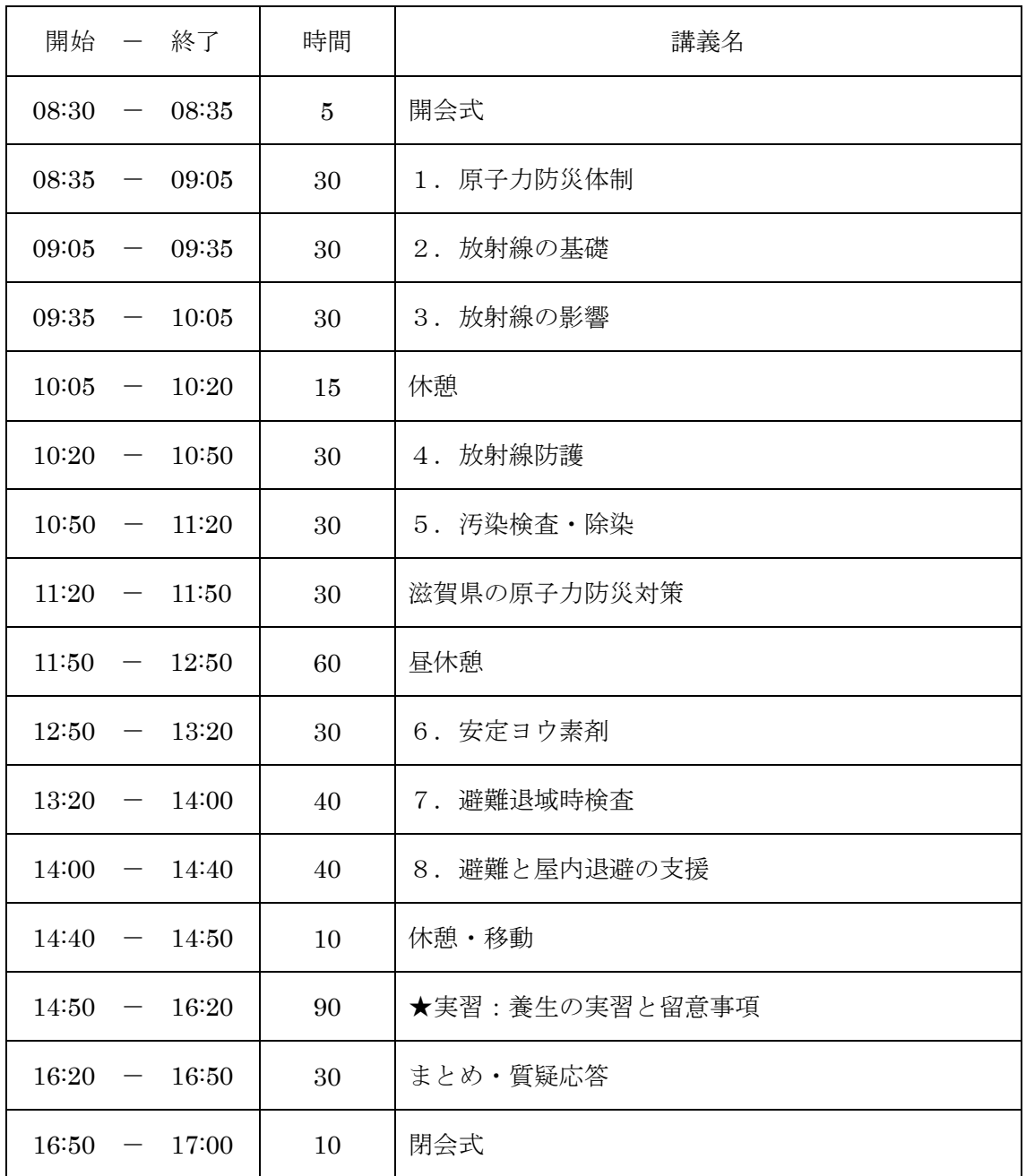

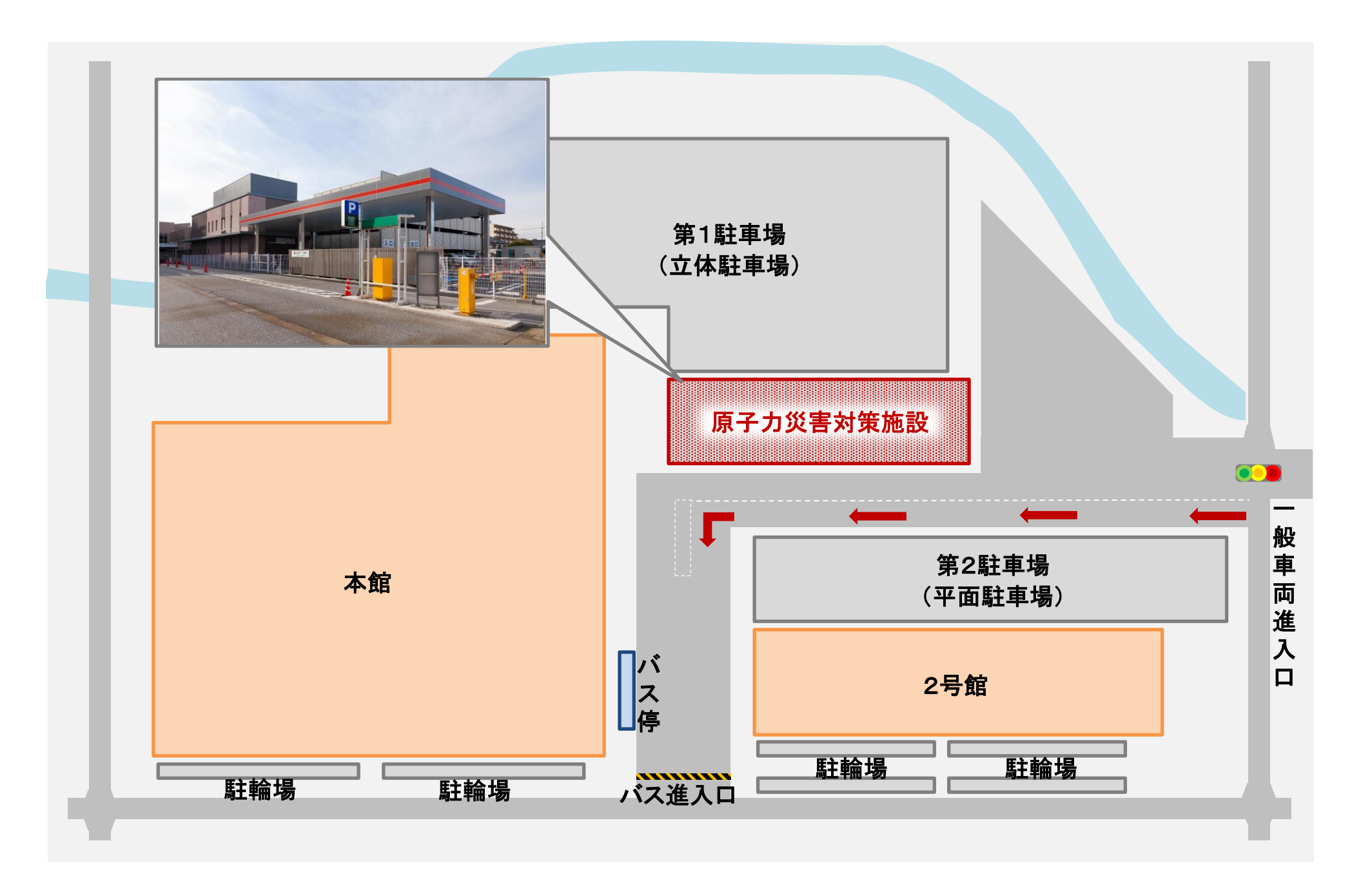

## **被ばく医療研修管理システム 入力操作の手引き(簡易版)**

**(受講者向け)**

## **第0.5版**

- § システム操作に関するご不明な点がございましたら、システム操作サポート窓口へお問い合わせ ください。
- § 研修申し込み、キャンセルなど研修内容に関することについては、各研修の募集要項に記載 されている研修開催機関(お問い合わせ窓口)までお問い合わせください。
- § 退職、人事異動等の理由により、この被ばく医療研修ポータルサイト(RETMS)を利用する 必要がなくなった場合には、その旨をシステム操作サポート窓口までご連絡ください。 ご連絡等を受けまして、システム操作サポート窓口において当該アカウントIDの利用停止処理を いたします。

0.目次

1.ログインする

2.各種情報を閲覧する

3.研修に申し込みをする

4.研修申し込み履歴を閲覧する

5.修了証書 (写し) をダウンロード、印刷する

【システム操作サポート窓口】

国立研究開発法人 量子科学技術研究開発機構 量子生命・医学部門 放射線医学研究所 原子力防災推進部 人材育成・研修課 (システム担当) TEL:043-379-7808 e-mail: retms-support#qst.go.jp (※)上記「#」記号を「@」記号に置き換えてください。

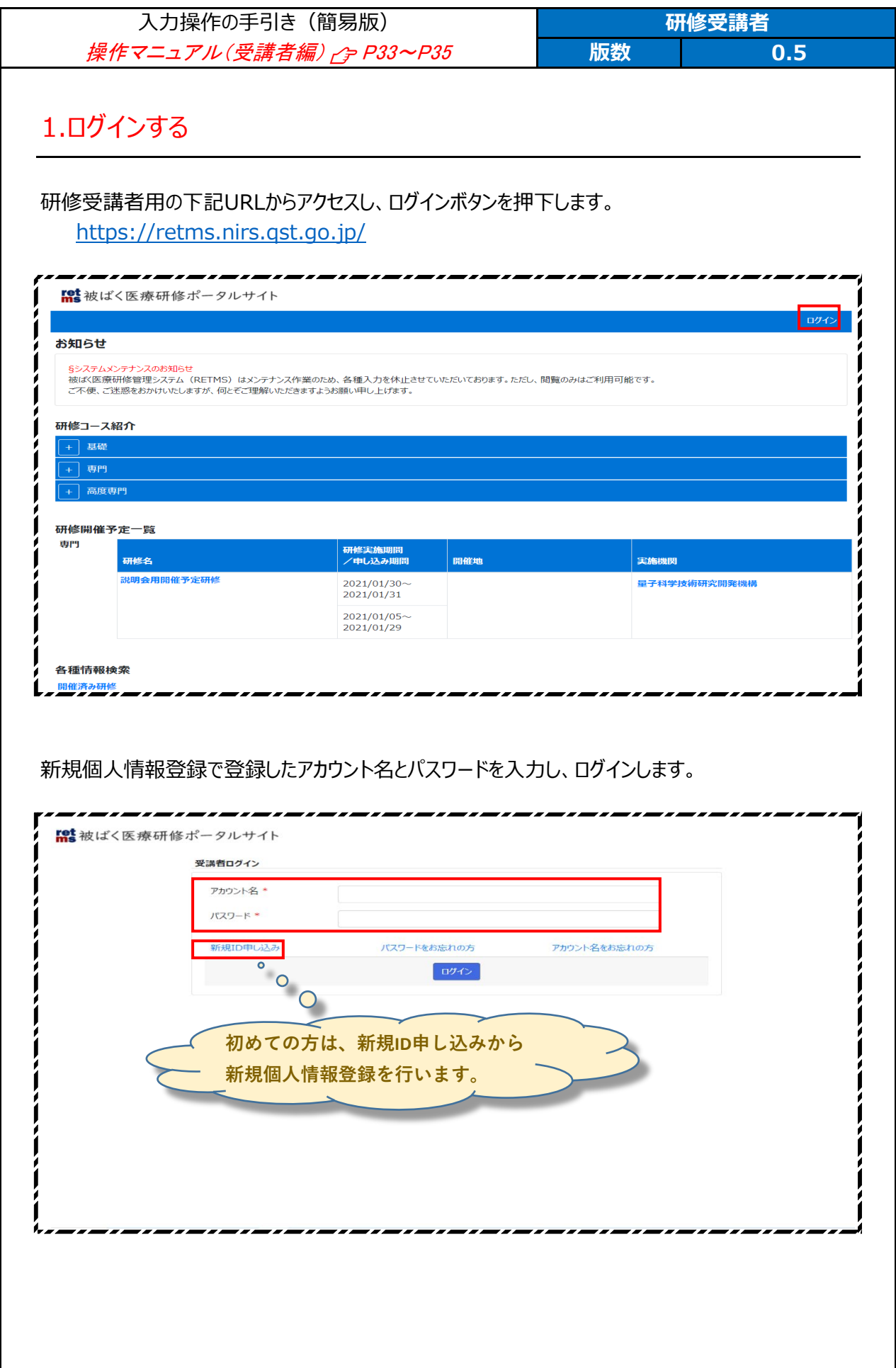

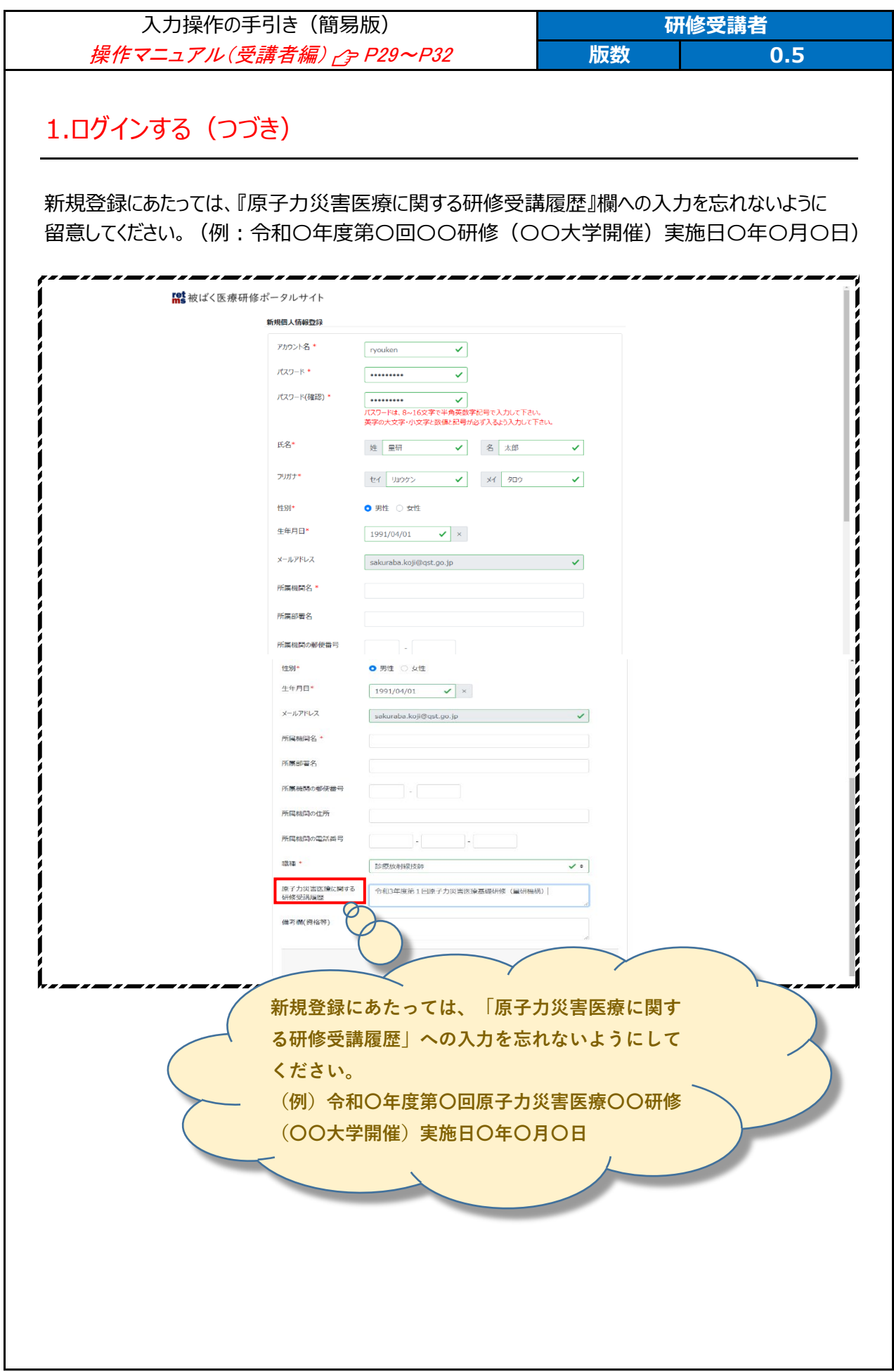

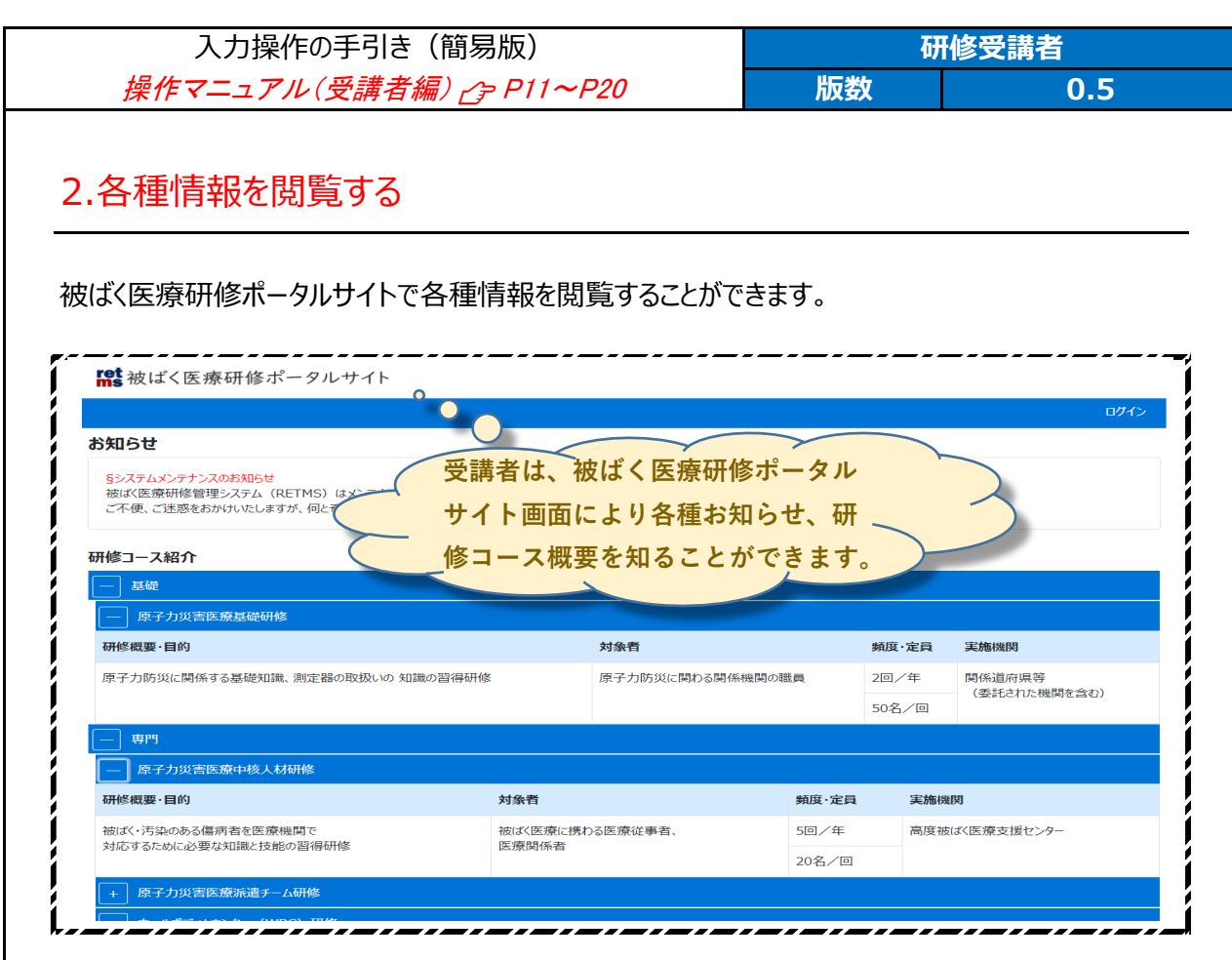

研修開催予定一覧では、各種研修の開催予定を知ることができます。

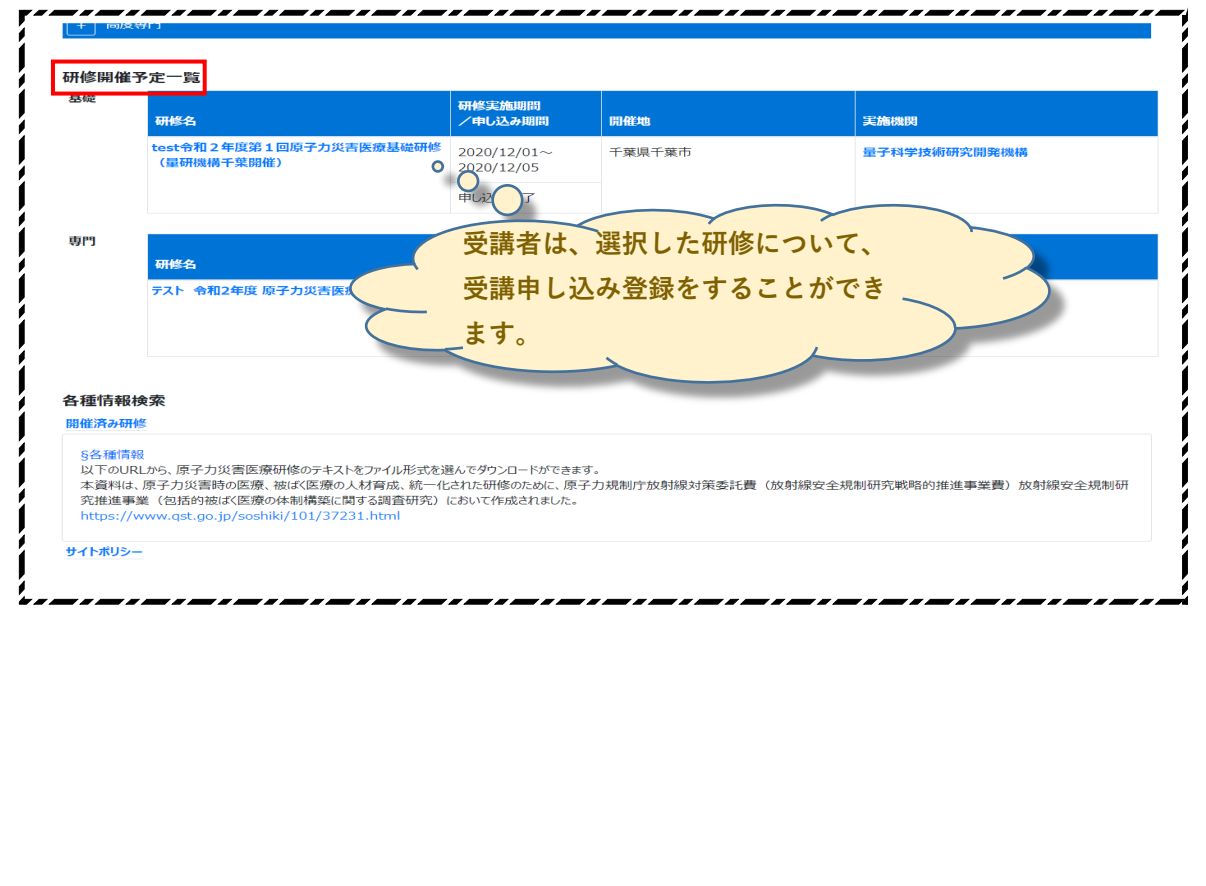

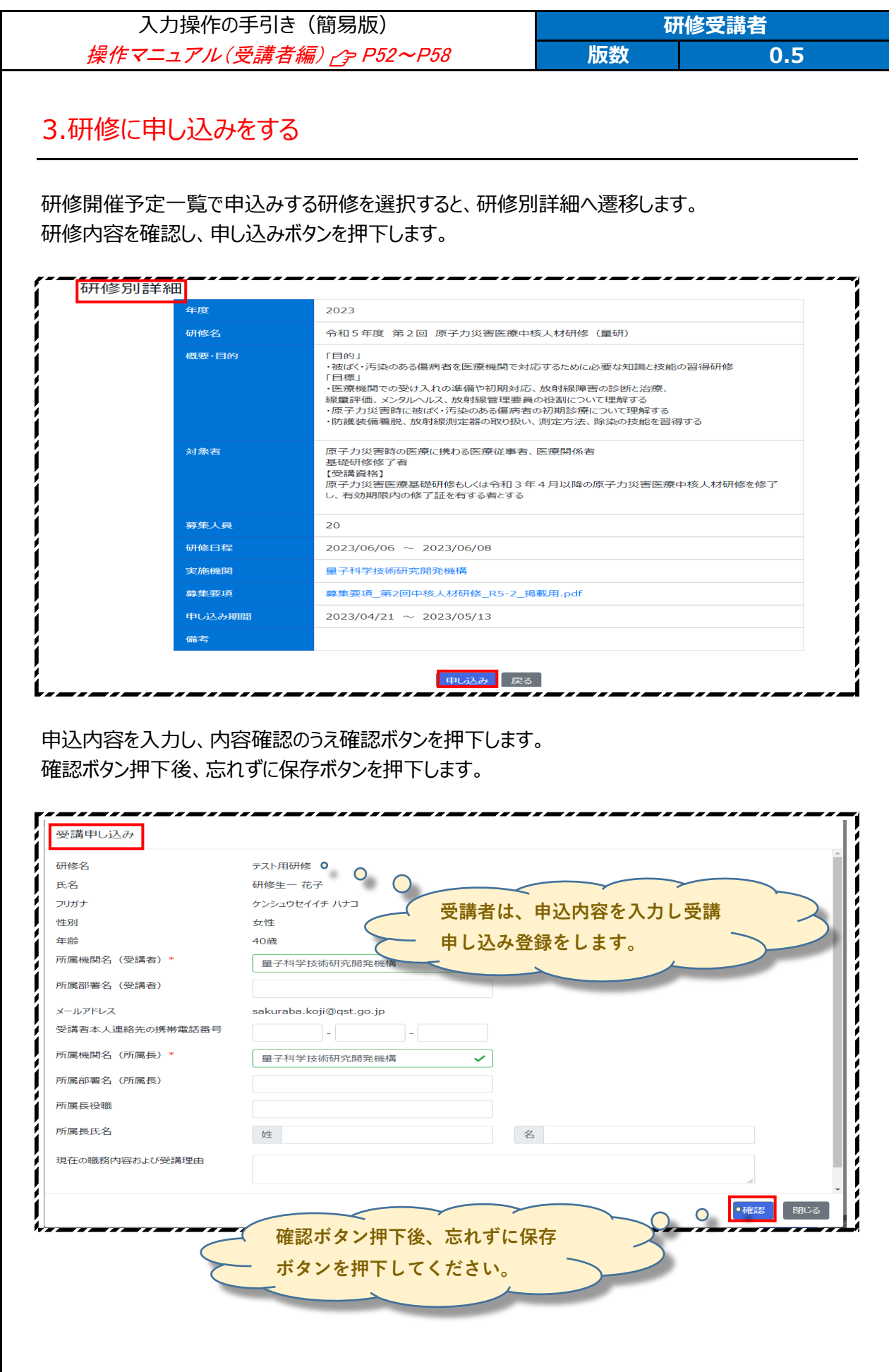

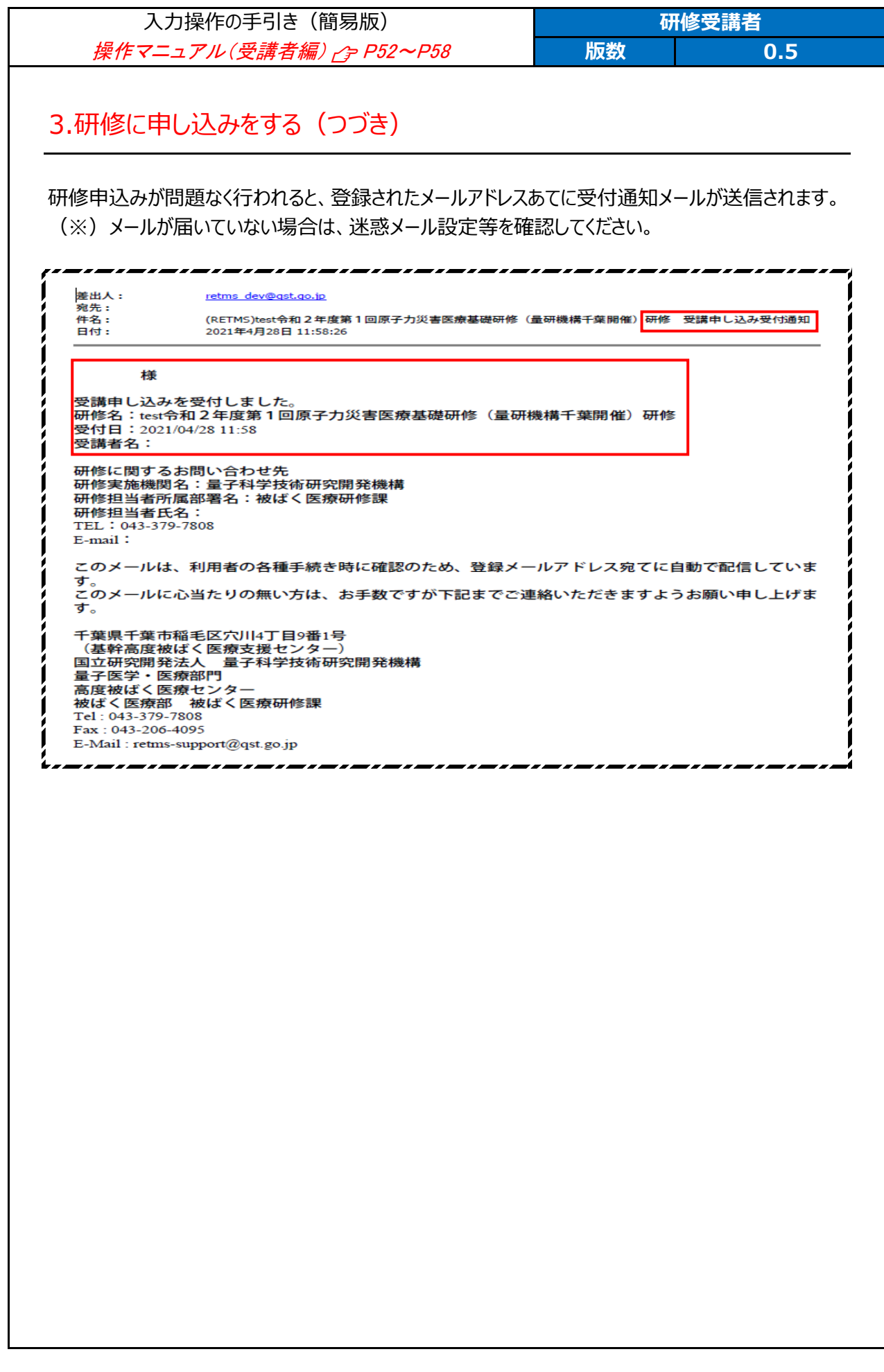

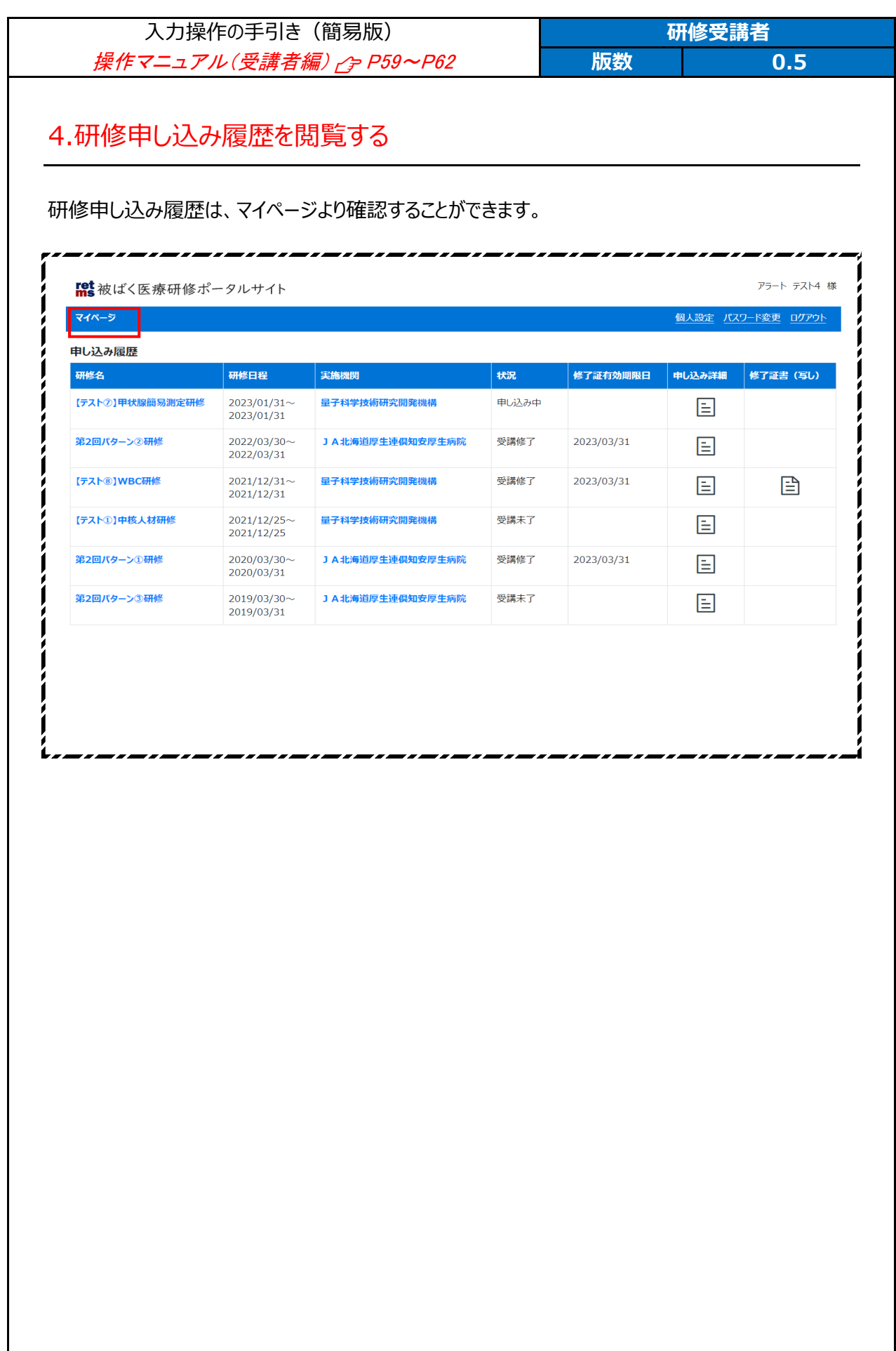

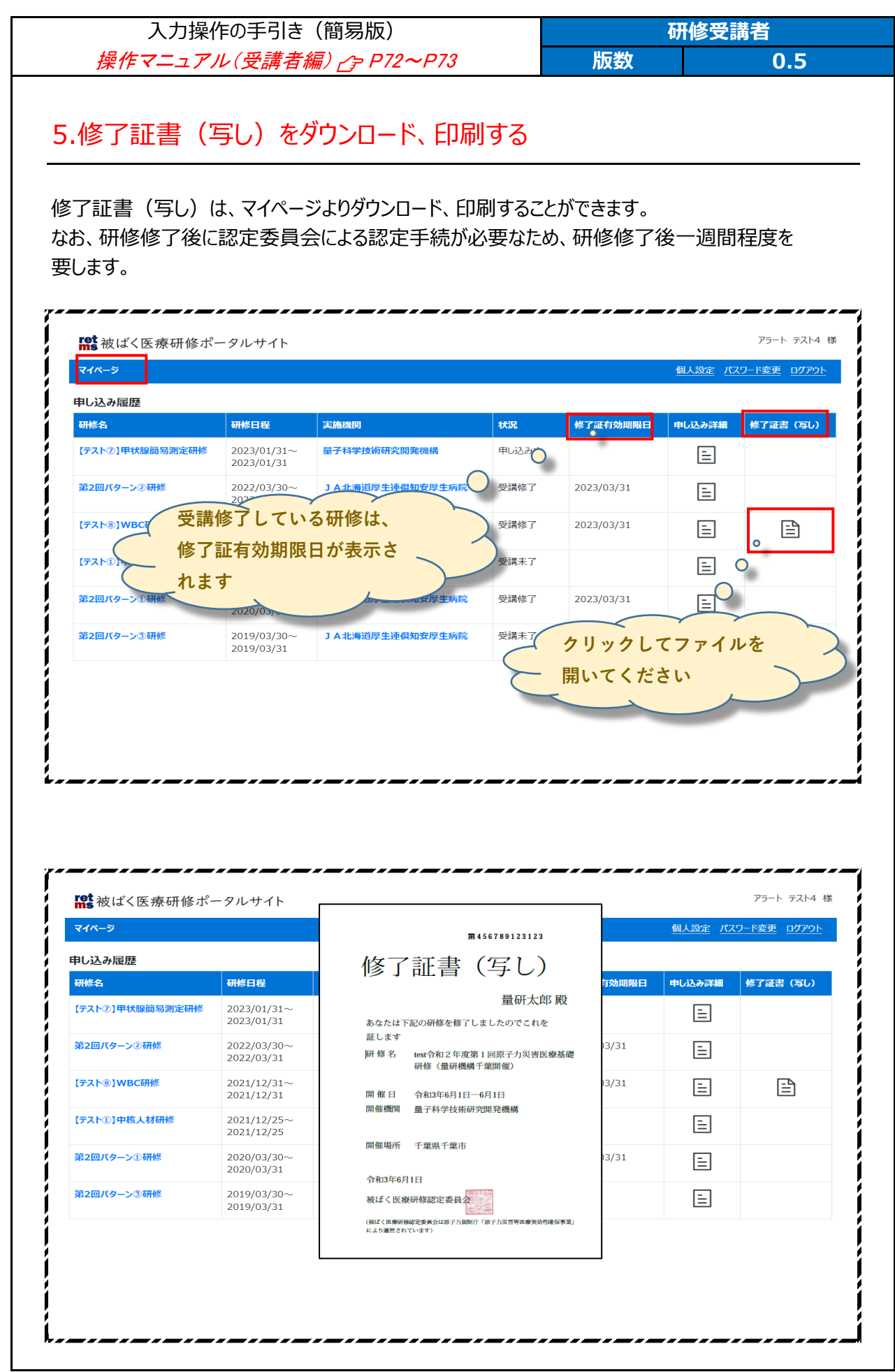